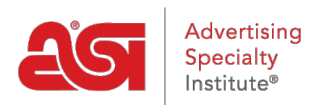

[Support Produit](https://kb.asicentral.com/fr/kb) > [My ASI](https://kb.asicentral.com/fr/kb/my-asi) > [Supplier Ratings](https://kb.asicentral.com/fr/kb/supplier-ratings) > [FAQ sur l'évaluation du rendement des](https://kb.asicentral.com/fr/kb/articles/supplier-performance-rating-faqs) [fournisseurs](https://kb.asicentral.com/fr/kb/articles/supplier-performance-rating-faqs)

FAQ sur l'évaluation du rendement des fournisseurs

Tamika C - 2021-08-31 - [Supplier Ratings](https://kb.asicentral.com/fr/kb/supplier-ratings)

#### **Quelles sont les cotes de performance des fournisseurs ASI?**

Les cotes de performance des fournisseurs révèlent comment un fournisseur ASI est évalué par les distributeurs ASI dans six domaines de son activité :

- Satisfaction globale
- Qualité du produit
- communication
- livraison
- Impression/Personnalisation
- Résolutions de problèmes

Les cotes sont basées sur l'expérience collective des distributeurs qui ont conclu une transaction d'achat.

Les distributeurs ASI peuvent évaluer un fournisseur ASI sur une transaction conclue qu'ils ont effectuée au cours des 12 derniers mois.

Les distributeurs peuvent entrer une note pour chaque zone de performance en utilisant l'échelle de notation d'étoile de 1 étoile (pauvre) à 5 étoiles (excellent) et ont la possibilité de fournir des commentaires sur leur expérience de transaction.

Les cotes sont moyennes dans chaque zone et mises à jour toutes les 24 heures reflétant l'image la plus précise et la plus opportune possible.

L'information est accessible à tous les distributeurs ASI; tandis que les fournisseurs ASI ont accès à leurs propres scores agrégés.

### **Où puis-je trouver les cotes de performance des fournisseurs ASI ?**

Les évaluations peuvent être trouvées via ESP Web® , ESP Mobile, ESP Online et ASI Central.

#### **Qu'est-ce que la rétroaction des cotes comprend habituellement?**

Les cotes sont un système d'étoiles numériques allant de 1 étoile (pauvre) à 5 étoiles (excellente).

Les distributeurs peuvent évaluer six catégories en fonction de leur transaction complétée :

- Satisfaction globale
- Qualité du produit
- communication
- livraison
- Impression/Personnalisation
- Résolution des problèmes

Les distributeurs ont également la possibilité de placer des commentaires sur les cotes concernant la transaction.

- Les commentaires ont une limite de 150 caractères
- Les commentaires jugés inappropriés seront supprimés
- Les fournisseurs peuvent examiner et répondre à tout commentaire avant la publication.

### **Où un distributeur peut-il évaluer un fournisseur?**

Les distributeurs peuvent évaluer leurs transactions avec les fournisseurs par le biais de multiples liens dans ESP Web ou ESP Online. Les distributeurs peuvent également cliquer sur le lien "Rate a Supplier" dans la section Outils sur [ASI Central.](http://www.asicentral.com/supplierratings)

# **Si je suis fournisseur, comment puis-je encourager mes clients à me noter?**

Les fournisseurs peuvent encourager les distributeurs à les évaluer via ESP Web, ESP Online ou ASI Central.

Les fournisseurs peuvent partager le [lien de notation](http://www.asicentral.com/supplierratings) des fournisseurs dans l'une de leurs communications avec les distributeurs, telles que :

- Signatures par e-mail
- Factures
- site internet
- Pages des médias sociaux demandant aux distributeurs ASI de les évaluer sur les transactions

# **Comment un distributeur peut-il évaluer un fournisseur via ASI Central ?**

Pour évaluer un fournisseur via ASI Central, prenez les étapes suivantes :

- Ouvrez un navigateur et allez [à www.asicentral.com](http://www.asicentral.com).
- Cliquez sur Outils et sélectionnez Évaluer un fournisseur.
- Les distributeurs devront se connecter à l'aide de leurs informations de connexion unique (ESP Login info).

*Note:* Si vous avez besoin d'aide pour vous connecter, veuillez communiquer avec ASI Member Services au 800-546-1350, en option #1 ou par courriel à [customerservice@asicentral.com.](mailto:customerservice@asicentral.com)

- Le formulaire d'évaluation du fournisseur s'ouvrira
- Les distributeurs doivent entrer le numéro ASI du fournisseur, le nombre de transactions et les notations effectuées. Les commentaires de jusqu'à 150 caractères sont facultatifs.

*Note:* Il doit y avoir une transaction d'achat complétée au cours des 12 derniers mois afin d'évaluer le fournisseur.

• Cliquez sur le bouton Soumettre.

#### **Combien de temps faut-il pour qu'une cote soit affichée?**

Les évaluations soumises via ESP Web, ESP Online ou ASI Central seront examinées avant d'être affichés. Le temps d'affichage moyen est de 24 heures.

Si une cote contient un commentaire, le commentaire est d'abord examiné par ASI pour assurer la pertinence et le professionnalisme. Ensuite, la cote complète (avec commentaire) est envoyée au fournisseur pour examen.

Le fournisseur dispose de cinq jours ouvrables pour répondre par un commentaire sur la transaction dans les 150 caractères. Une fois qu'ASI reçoit le commentaire du Fournisseur, la notation est traitée et les publications dans les 24 à 48 heures. Si le fournisseur ne répond pas avec ses commentaires, le commentaire du distributeur est affiché seul.

## **À quelle fréquence les cotes des fournisseurs sont-elles réparties hors du système?**

ASI a le seul système de notation dans l'industrie qui purge automatiquement les commentaires et les soumissions de notation individuelle sur un cycle de 18 mois.

### **En tant que fournisseur cinq étoiles, où puis-je trouver un logo à utiliser dans ma publicité?**

Un fournisseur cinq étoiles peut télécharger le logo d'ASI Central: [https://www.asicentral.com/supplier-logo.](https://www.asicentral.com/supplier-logo)

### **Combien de fois un distributeur peut-il évaluer une transaction complétée?**

Les distributeurs peuvent évaluer une transaction complétée une fois par mois. Si un distributeur a effectué plusieurs transactions avec le même fournisseur, il devra indiquer le nombre de transactions sur le formulaire de notation électronique.

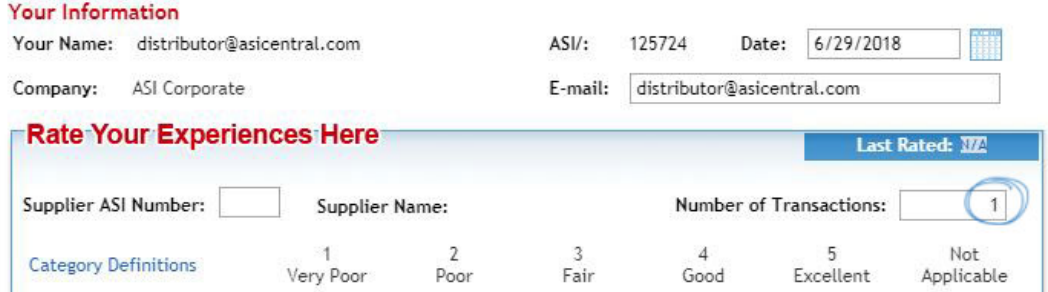

# **Puis-je rétracter ma notation si un fournisseur fournit une résolution sur une transaction ?**

Si un fournisseur a fourni une résolution basée sur une notation, le distributeur a la possibilité de rétracter la notation en envoyant une demande à [ratings@asicentral.com.](mailto:ratings@asicentral.com)

Si un fournisseur remet en question une notation ou qu'une résolution a été obtenue, il doit

collaborer avec le distributeur pour communiquer avec ASI afin de rétracter la cote.

Une fois qu'une note est rétractée, elle sera retirée de l'ESP et de l'ASI Central dans les 24 heures 48.

#### **Puis-je contester une notation sur mon entreprise?**

Si un distributeur soumet une note avec des commentaires, en tant que fournisseur, vous aurez 5 jours ouvrables pour répondre aux commentaires soumis. Les commentaires sur les évaluations des fournisseurs sont limités à 150 caractères et sont examinés par ASI Member Support avant d'être affichés dans ESP et ASI Central. Si une transaction n'a pas été effectuée, le Fournisseur peut envoyer un courriel [à ratings@asicentral.com](mailto:ratings@asicentral.com) et la notation sera examinée par ASI Member Support.

Lorsque cela se produit:

- Pour prouver qu'une transaction a été conclue, le distributeur doit fournir un numéro de bon de commande ou un numéro de facture à partir des 12 derniers mois à partir de la date à laquelle la cote a été soumise.
- Si le distributeur peut fournir un ordre d'achat ou un numéro de facture, la cote restera dans le système.
- Si le distributeur ne peut pas fournir un ordre d'achat ou un numéro de facture, la cote sera rétractée pour aucune transaction.

Si vous et le distributeur avez atteint la résolution en fonction de la notation, le distributeur peut demander à rétracter la notation en envoyant un courriel [ratings@asicentral.com](mailto:ratings@asicentral.com).

Veuillez noter qu'ASI n'offre pas de médiation entre le distributeur et le fournisseur en raison des lois antitrust du gouvernement américain. ASI n'est pas un organisme directeur de l'industrie de la publicité spécialisée. En tant qu'organisation de services d'information, ASI ne peut dicter ni arbitrer les différends.

### **Pourquoi une notation serait-elle rejetée?**

Une cote peut être rejetée si :

- Aucune transaction n'a été conclue
- Il contient un langage inapproprié et/ou grossier
- Il comprend le nom complet d'une personne
- La notation est basée sur un échantillon/citation
- La notation fait état d'un écart de prix dans l'ESP

Si une note est rejetée, le distributeur recevra un e-mail avec une explication du rejet.

#### **En tant que fournisseur, où puis-je voir mes évaluations?**

Les fournisseurs peuvent afficher leurs évaluations à partir du tableau de bord des fournisseurs en se connectant aux [mises à jour ESP](http://www.connect.asicentral.com).